## **EXEMPLO**

 $y = \alpha + \beta_1 X_1 + \beta_2 X_2 + \varepsilon$ 

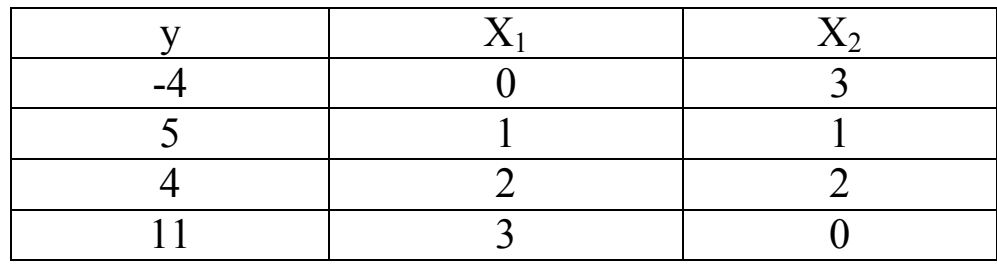

$$
X = \begin{bmatrix} 1 & 0 & 3 \\ 1 & 1 & 1 \\ 1 & 2 & 2 \\ 1 & 3 & 0 \end{bmatrix} \qquad y = \begin{bmatrix} -4 \\ 5 \\ 4 \\ 11 \end{bmatrix}
$$

$$
XX = \begin{bmatrix} 1 & 1 & 1 & 1 \\ 0 & 1 & 2 & 3 \\ 3 & 1 & 2 & 0 \end{bmatrix} \begin{bmatrix} 1 & 0 & 3 \\ 1 & 1 & 1 \\ 1 & 2 & 2 \\ 1 & 3 & 0 \end{bmatrix} = \begin{bmatrix} 4 & 6 & 6 \\ 6 & 14 & 5 \\ 6 & 5 & 14 \end{bmatrix} = \begin{bmatrix} n & \sum X_1 & \sum X_2 \\ \sum X_1 & \sum X_1^2 & \sum X_1 X_2 \\ \sum X_2 & \sum X_1 X_2 & \sum X_2^2 \end{bmatrix}
$$

$$
X'y = \begin{bmatrix} 1 & 1 & 1 & 1 \\ 0 & 1 & 2 & 3 \\ 3 & 1 & 2 & 0 \end{bmatrix} \begin{bmatrix} -4 \\ 5 \\ 4 \\ 11 \end{bmatrix} = \begin{bmatrix} 16 \\ 46 \\ 1 \end{bmatrix} = \begin{bmatrix} \sum y \\ \sum X_1 y \\ \sum X_2 y \end{bmatrix}
$$

$$
(XX)^{-1} = \begin{bmatrix} 171/36 & -54/36 & -54/36 \\ -54/36 & 20/36 & 16/36 \\ -54/36 & 16/36 & 20/36 \end{bmatrix}
$$

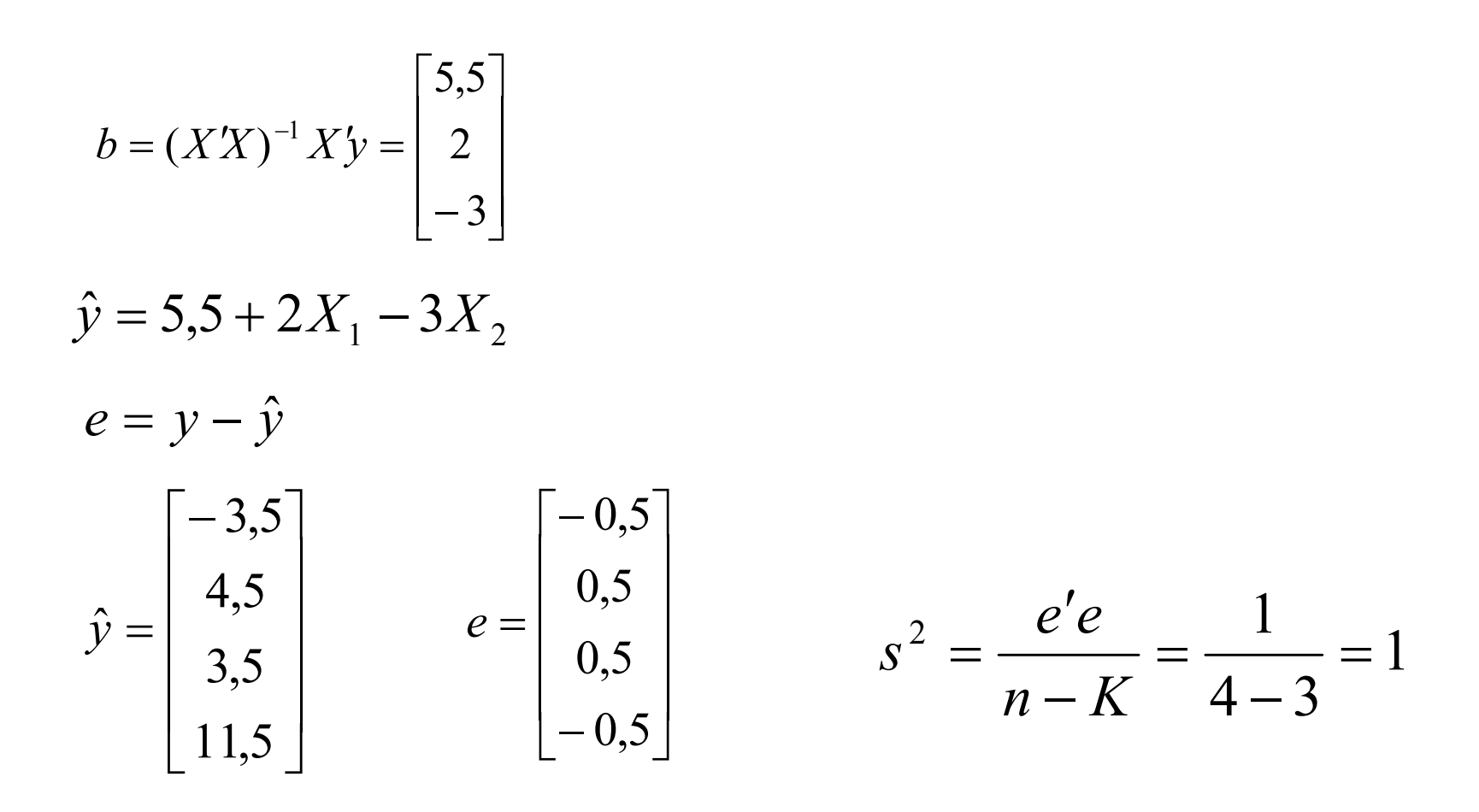

$$
(XX)^{-1} s^2 = \begin{bmatrix} 171/36 & -54/36 & -54/36 \ -54/36 & 20/36 & 16/36 \ -54/36 & 16/36 & 20/36 \end{bmatrix} \times 1 = \begin{bmatrix} var(a) & cov(ab_1) & cov(ab_2) \ cov(ab_1) & cov(ab_2) \ cov(b_1b_2) & cov(b_1b_2) \ cov(ab_2) & var(b_2) \end{bmatrix}
$$

1) Testar 
$$
H_0
$$
:  $\beta_1 = -2$  a 5% de significância.

$$
t = \frac{b_1 - \beta_1}{\sqrt{\text{var}(b_1)}} = \frac{2 + 2}{\sqrt{20/36}} = 5{,}37 \quad t \text{ da tabela a 5% com 1 g.l.} = 12{,}71
$$

Portanto, não se rejeita  $H_0$ 

Intervalo de confiança.

$$
b_1 - t_{\alpha/2} \sqrt{\text{var}(b_1)} \le \beta_1 \le b_1 + t_{\alpha/2} \sqrt{\text{var}(b_1)}
$$
  
2 - 12,71 $\sqrt{20/36} \le \beta_1 \le 2 + 12,71\sqrt{20/36}$   
- 7,47  $\le \beta_1 \le 11,47$ 

Testar  $H_0: \beta_2 = 4$  a 5% de significância.

$$
t = \frac{b_2 - \beta_2}{\sqrt{\text{var}(b_2)}} = \frac{-3 - 4}{\sqrt{20/36}} = -9,39 \qquad t \text{ da tabela a 5% com 1 g.l.} = 12,71
$$

Portanto, não se rejeita  $H_0$ .

Intervalo de confiança.

 $-12,47 \leq \beta_{2} \leq 6,47$ 

2)Testar  $H_0: \beta_1 = \beta_2 \Rightarrow \beta_1 - \beta_2 = 0$  $H_A: \beta_1 > \beta_2 \Rightarrow \beta_1 - \beta_2 > 0$  a 5% de significância.

$$
t = \frac{r'b - r'\beta}{\sqrt{r'(XX)^{-1}r s^2}} = \frac{5 - 0}{\sqrt{8/36}} = 10,61
$$
  

$$
r'b = \begin{bmatrix} 0 & 1 & -1 \end{bmatrix} \begin{bmatrix} 5,5 \\ 2 \\ -3 \end{bmatrix} = 5
$$

$$
r'(X'X)^{-1}rs^2 = \begin{bmatrix} 0 & 1 & -1 \end{bmatrix} \begin{bmatrix} 171/36 & -54/36 & -54/36 \ -54/36 & 20/36 & 16/36 \end{bmatrix} \begin{bmatrix} 0 \ 1 \ -1 \end{bmatrix} = \frac{8}{36}
$$

$$
\text{var}(b_1 - b_2) = \text{var}(b_1) + \text{var}(b_2) - 2\text{cov}(b_1 b_2) = \frac{20}{36} + \frac{20}{36} - 2\frac{16}{36} = \frac{8}{36}
$$

*t* da tabela a 5% com 1 g.l. =  $6,31$ 

Portanto, rejeita-se  $H_{0}$ 

3) Testar  $H_0: \beta_1 = \beta_2 = 0$  a 5% de significância.

$$
F_{(J,n-K)} = \frac{(Rb-q)^{'}[s^{2}R(X'X)^{-1}R']^{1}(Rb-q)}{J}
$$

$$
Rb = \begin{bmatrix} 0 & 1 & 0 \\ 0 & 0 & 1 \end{bmatrix} \begin{bmatrix} 5,5 \\ 2 \\ -3 \end{bmatrix} = \begin{bmatrix} 2 \\ -3 \end{bmatrix}
$$

$$
R(XX)^{-1}R's^2 = \begin{bmatrix} 0 & 1 & 0 \\ 0 & 0 & 1 \end{bmatrix} \begin{bmatrix} 17136 & -5436 & -5436 \\ -5436 & 2036 & 1636 \\ -5436 & 1636 & 2036 \end{bmatrix} \begin{bmatrix} 0 & 0 \\ 1 & 0 \\ 0 & 1 \end{bmatrix} = \begin{bmatrix} 20/36 & 16/36 \\ 16/36 & 20/36 \end{bmatrix}
$$

$$
\left[ R(X'X)^{-1} R' s^2 \right]^{-1} = \begin{bmatrix} 5 & -4 \\ -4 & 5 \end{bmatrix}
$$

$$
\begin{bmatrix} 2 & -3 \end{bmatrix} \begin{bmatrix} 5 & -4 \ -4 & 5 \end{bmatrix} \begin{bmatrix} 2 \ -3 \end{bmatrix} = 113
$$
  
F =  $\frac{113}{2}$  = 56,5 F da tabela a 5% com 2 e 1 g.l. = 200

Portanto, não se rejeita  $H_{0}$ 

4) Testar  $H_0$ :  $\beta_1 = -2$  e  $\beta_2 = 4$  a 5% de significância.

$$
Rb = \begin{bmatrix} 0 & 1 & 0 \\ 0 & 0 & 1 \end{bmatrix} \begin{bmatrix} 5,5 \\ 2 \\ -3 \end{bmatrix} = \begin{bmatrix} 2 \\ -3 \end{bmatrix} \qquad q = \begin{bmatrix} -2 \\ 4 \end{bmatrix} \qquad Rb - q = \begin{bmatrix} 4 \\ -7 \end{bmatrix}
$$

$$
\begin{bmatrix} 4 & -7 \end{bmatrix} \begin{bmatrix} 5 & -4 \\ -4 & 5 \end{bmatrix} \begin{bmatrix} 4 \\ -7 \end{bmatrix} = 549
$$

$$
F = \frac{549}{2} = 274.5
$$
 F da tabela a 5% com 2 e 1 g.l. = 200

## Portanto, rejeita  $H_0$

Achar a região de confiança para  $\beta_1$  e  $\beta_2$ 

$$
R = \begin{bmatrix} 0 & 1 & 0 \\ 0 & 0 & 1 \end{bmatrix} \qquad q = \begin{bmatrix} \beta_1 \\ \beta_2 \end{bmatrix} \qquad Rb = \begin{bmatrix} 2 \\ -3 \end{bmatrix}
$$
\n
$$
\left[ R(X'X)^{-1} R's^2 \right]^{-1} = \begin{bmatrix} 5 & -4 \\ -4 & 5 \end{bmatrix}
$$

$$
\frac{1}{J}(Rb-q)^{r}[s^{2}R(X'X)^{-1}R']^{T}(Rb-q) \leq F(J,n-K)
$$

$$
\frac{1}{2}[2-\beta_{1} -3-\beta_{2}] \begin{bmatrix} 5 & -4 \\ -4 & 5 \end{bmatrix} \begin{bmatrix} 2-\beta_{1} \\ -3-\beta_{2} \end{bmatrix} \leq F(2,1)
$$

$$
Seja \t \beta_1 - 2 = z_1 \t e \t \beta_2 + 3 = z_2
$$

$$
\begin{bmatrix} z_1 & z_2 \end{bmatrix} \begin{bmatrix} 5 & -4 \\ -4 & 5 \end{bmatrix} \begin{bmatrix} z_1 \\ z_2 \end{bmatrix} \le 2 \times 200
$$

$$
5z_1^2 - 8z_1z_2 + 5z_2^2 \le 400
$$

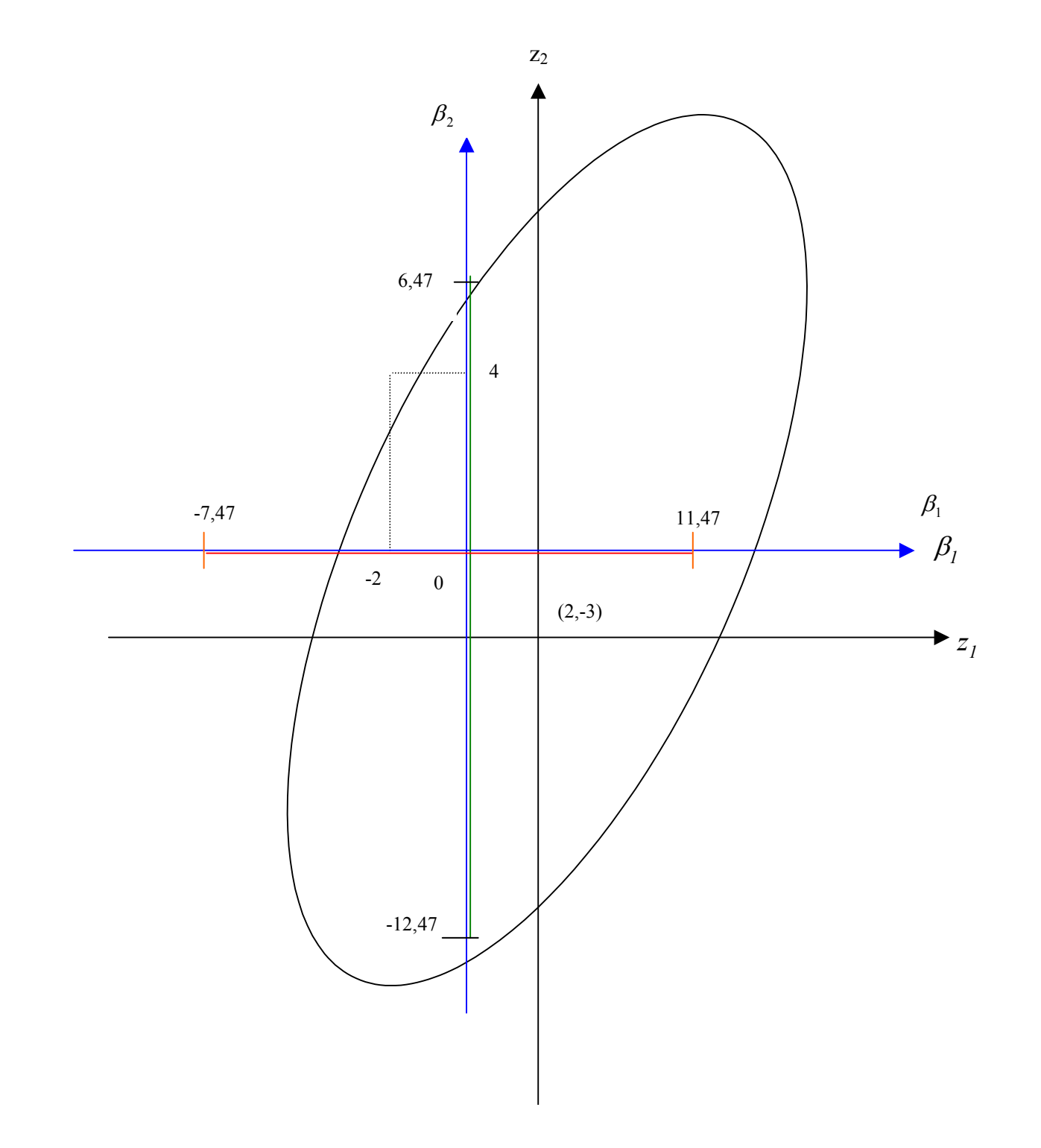